$\blacktriangleright$   $ToSys(2, z, (1 - z[1]) \cdot (1 - z[2]), [2.5, 2.7])$ **> (8) >**  *Help13* **> (1) (4) (6) >**  *Help15* **(5) (3)**  $>$  #1*i*. **>**  #*3.* **>**  #*Please do not post homework*  $\text{Poisson}\left\{ \int ds \, ds \, ds \, dt \right\} = \left( 5 - x(t) \right) \cdot \left( 2 - x(t) \right) \cdot \left( 5 - x(t) \right), x(0) = \frac{7}{2}$  $\sum$  *SFP2*([(1-x) · (1-y), x], x, y **(2) >**  $plot(e^{RootOf(-1\pi e^{-Z} - ln(e^{-Z} + 3)e^{-Z} + \frac{Z}{Z}e^{-Z} - 9te^{-Z} + 2e^{-Z} + 3)} + 5, t = 0..5$ **(7) >**  #*2ii.* #*Shreya Ghosh, 10-25-2021* **read** "/Users/shreyaghosh/Documents/M15.txt"  *HW3(u,v,w), HW2(u,v) , Dis1(F,y,y0,h,A), ToSys(k,z,f,INI)*   $T_{\text{o}}$ Sys  $\left(4, z, \frac{z[1] + 2 \cdot z[2] + 3 \cdot z[3] + 11 \cdot z[4]}{z[3] + 2 \cdot z[4]} \right)$  $\frac{z_1 + z_2 + z_1 + z_1 + z_1}{z_1 + z_2 + z_2 + z_3}$ , [1, 5, 5, 2  $z_1 + 2 z_2 + 3 z_3 + 11 z_4$  $z_1 + z_3$  $, z_1, z_2, z_3$  *RT2(x,y,d,K), Orb2(F,x,y,pt0,K1,K2), FP2(F,x,y), SFP2(F,x,y), PlotOrb2(L), FP2drz(F,x,y), SFP2drz(F,x,y)*   $Orbk(2, z, (1 - z[1]) \cdot (1 - z[2]), [2.5, 2.7], 1000, 1010)$ 0.3819660113, 0.3819660113, 0.3819660112, 0.3819660113, 0.3819660113, 0.3819660112, 0.3819660113, 0.3819660113, 0.3819660112, 0.3819660113, 0.3819660113  $1-z_1$   $(1-z_2)$ ,  $z_1$  $[0.3819660113, 0.3819660113]$  $\int \frac{dx}{dt} f(x(t), t) = (5 - x(t)) \cdot (2 - x(t)) \cdot (5 - x(t)), x(0) = \frac{7}{2}$  $\frac{1}{2}$ ,  $x(t)$  $x(t) = e^{RootOf(-1\pi e^{-Z} - \ln(e^{-Z} + 3)e^{-Z} + \frac{Z}{c}e^{-Z} - 9te^{-Z} + 2e^{-Z} + 3)} + 5.$  $\frac{1}{2}$ ,  $x(t)$  $x(t) = e^{RootOf(-1\pi e^{-Z} - \ln(e^{-Z} + 3)e^{-Z} + \frac{Z}{c}e^{-Z} - 9te^{-Z} + 2e^{-Z} + 3)} + 5.$ Warning, unable to evaluate the function to numeric values in the region; see the plotting command's help page to ensure the calling sequence is correct

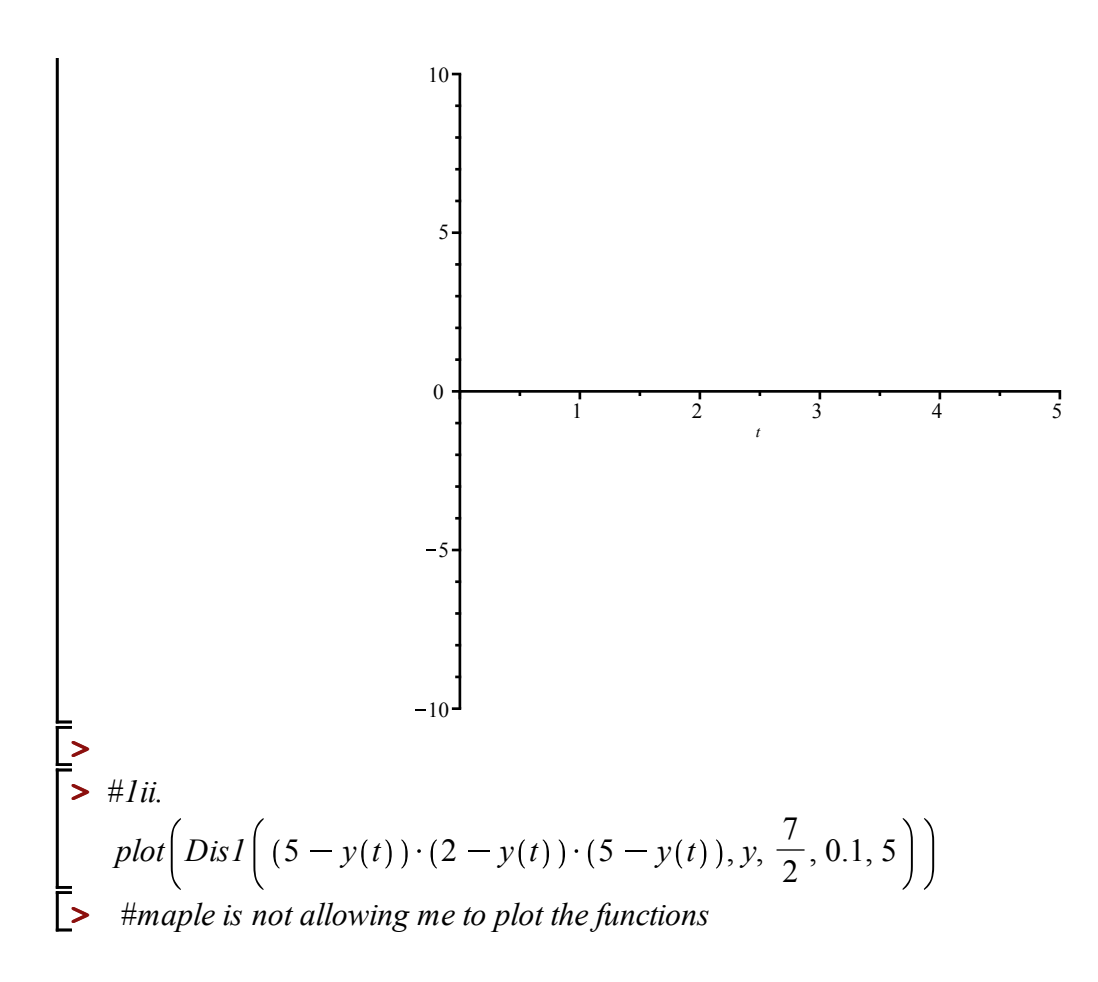

**HW 15** 

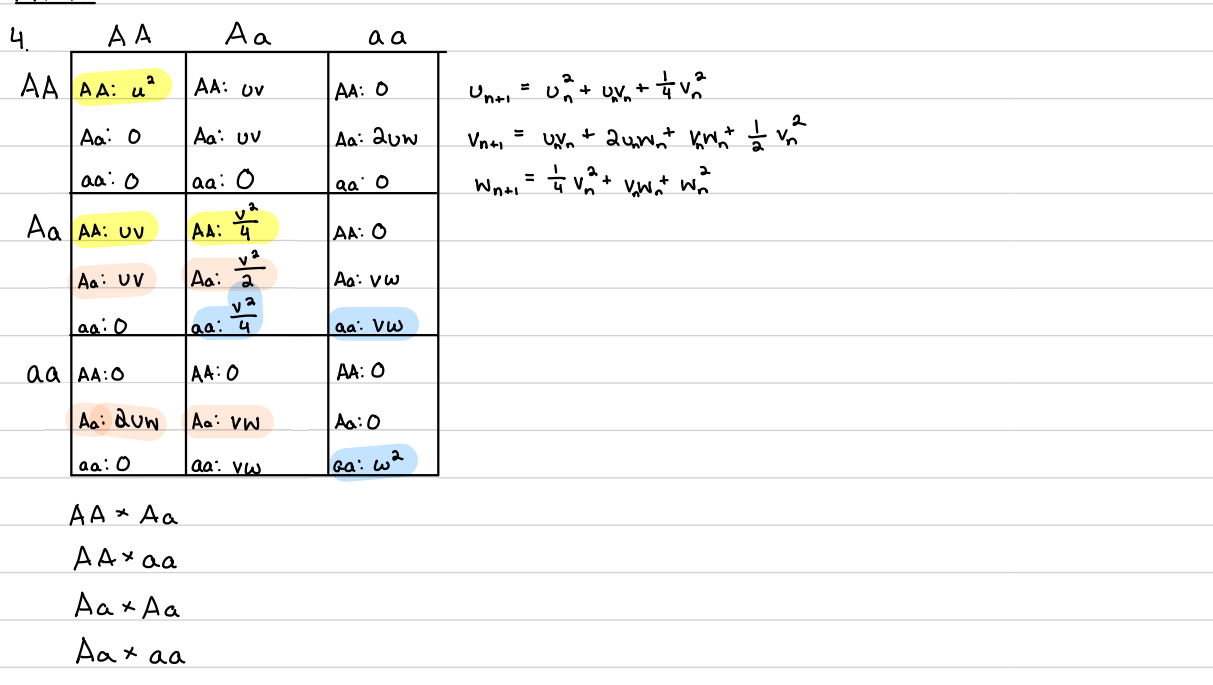

3. i) 
$$
n(n) = n(n-1) + 2n(n-2) + 3n(n-3) + ||n(n-4) - n(0) = 1, n(1) = 5, n(2) = 5, n(3) = 2
$$
  
\n
$$
n(n-1) + n(n-3)
$$
\n
$$
n_1(n) = F[x_1(n-1), n_1(n-2), n_1(n-3), n_1(n-4)]
$$
\n
$$
n_2(n) = n_1(n-1) \Rightarrow n_2(n-1) = n_1(n-2)
$$
\n
$$
n_3(n) = n_1(n-2) \Rightarrow n_3(n-1) = n_1(n-3)
$$
\n
$$
n_4(n) = n_1(n-3) \Rightarrow n_4(n-1) = n_1(n-4)
$$
\n
$$
n_1(n) = F[x_1(n-1), n_2(n-1), n_3(n-1), n_4(n-1)]
$$
\n
$$
n_1(n) = n_1(n-1) + 2n_2(n-1) + 3n_3(n-1) + 1 + 3n_4(n-1)
$$
\n
$$
n_1(n-1) + n_3(n-1)
$$